УДК 681.83

1

# *О. Б. БІЛОЦЕРКІВСЬКИЙ***,** канд. техн. наук, доц., НТУ «ХПІ»<sup>1</sup> **ВИБІР ІНВЕСТИЦІЙНОГО ПРОЕКТУ З ВИКОРИСТАННЯМ ІМІТАЦІЙНОГО МОДЕЛЮВАННЯ**

В роботі розглянуто вибір інвестиційного проекту з використанням імітаційного моделювання. Досліджено історію розвитку імітаційного моделювання. Наведено теоретико-методологічні засади імітаційного моделювання. Проведено імітаційний експеримент з використанням засобів програмування MS ЕХСЕL і порівняльний аналіз результатів моделювання.

**Ключові слова:** імітаційне моделювання, інвестиційний проект, імітаційний експеримент, засоби програмування MS ЕХСЕL.

**Вступ.** Імітаційне моделювання як вид комп'ютерного моделювання економіки застосовується з початку 1960-х рр. Трохи пізніше були створені перші інструментальні засоби імітаційного моделювання, що називаються мовами моделювання, кількість яких до кінця 1970-х рр. нараховувала вже більше сотні. Системи імітаційного моделювання найактивніше почали використовуватися в 80-ті роки, коли в різних країнах застосовувалося більше 20 різних систем. Найбільш поширеними були GASP-IV, Simula-67, GPSS-V і SLAM-II, які, проте, мали багато недоліків. У якості типових представників покоління систем імітаційного моделювання 90-х років можна назвати наступні поширені пакети: Process Charter-1.0.2, Powersim-2.01, Lthink-3.0.61, Extend+BPR-3.1, ReThink. Спроби створення універсальної системи імітаційного моделювання привели до появи системи Pilgrim-2.1, яка володіє широким спектром можливостей імітації часової, просторової та фінансової динаміки модельованих об'єктів [1].

*Імітація* (від лат. *imitation –* наслідування) – це відтворення певним чином явищ, подій, дій, об'єктів [2-6].

*Імітаційне моделювання* – це вид комп'ютерного моделювання, для якого характерним є відтворення на комп'ютері (імітація) процесу функціонування досліджуваної складної системи [2-6].

Імітаційні моделі можуть бути *детермінованими* і *стохастичними* [2-6]. У *стохастичних моделях* за допомогою генераторів (датчиків) випадкових чисел імітується вплив (дія) невизначених і випадкових чинників. Такий метод імітаційного моделювання дістав назву *методу статистичного моделювання (чи методу Монте-Карло)* [2-6]. Сьогодні його вважають одним із найефективніших методів дослідження складних систем, а часто і єдиним практично доступним методом отримання нової інформації про поведінку гіпотетичної системи (на етапі її проектування). Тому використання імітаційного моделювання для вибору інвестиційного проекту з множини альтернативних варіантів є актуальним і має важливе практичне значення, оскільки проведення реальних експериментів з економічними системами, принаймні, безрозсудно, вимагає значних витрат і навряд чи буде здійснено на практиці.

**Аналіз останніх досліджень та літератури.** Теоретичні та практичні питання використання імітаційного моделювання для дослідження економічних процесів

### *ISSN 2304-621X*. *Вісник НТУ «ХПІ*». *2013. № 53 (1026)*

розглянуті в багатьох працях [1-9]. Зокрема, в роботах [1, 4] для імітаційного моделювання економічних процесів застосовується система Pilgrim. В роботі [3] розглянуто особливості імітаційного моделювання з використанням блоків SIMULINK системи MATLAB. Електронні таблиці EXCEL є універсальним обчислювальним інструментом, які відкрили нову епоху у програмуванні – так зване «програмування без мови», завдяки чому складні розрахунки стали доступними непрограмістам. Саме їх використанню для імітаційного моделювання економічних процесів, наприклад таких як вибір інвестиційного проекту з множини альтернативних варіантів, присвячені роботи [7-9].

**Метою дослідження** є вибір інвестиційного проекту з використанням двох засобів MS ЕХСЕL для імітаційного моделювання: його функцій та інструмента Генератор випадкових чисел, – та їх порівняльний аналіз.

**Постановка задачі.** Розглянуто задачу про вибір інвестиційного проекту з виробництва нового продукту.

В процесі попереднього аналізу експертами були виявлені три ключові параметри проекту і визначені можливі межі їх змін (табл. 1). Інші параметри проекту вважаються за постійні величини (табл. 2).

| Сценарій            | Найгірший | Найкращий |
|---------------------|-----------|-----------|
| Обсяг випуску – $Q$ | .50       | 300       |
| Ціна за штуку $-P$  | 40        |           |
| Змінні витрати $-V$ |           |           |

Таблиця 1. Змінні параметри проекту за інвестиційним проектом.

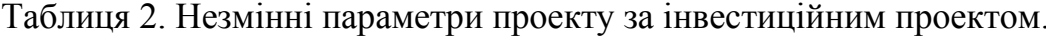

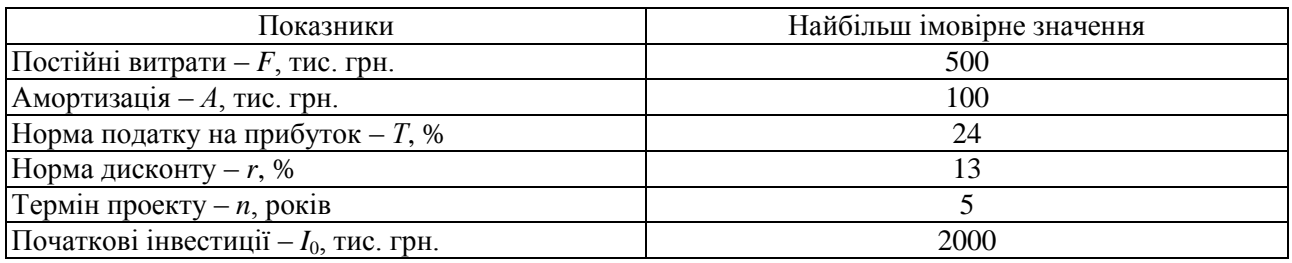

**Методологія.** Для проведення імітаційного експерименту використовувався наступний алгоритм [7]:

1. Встановлення взаємозв'язків між початковими та вихідними показниками у вигляді математичного рівняння або нерівності.

2. Завдання законів розподілу ймовірностей для ключових параметрів моделі.

3. Проведення комп'ютерної імітації значень ключових параметрів моделі.

4. Розрахунок основних характеристик розподілів початкових і вихідних показників.

5. Проведення аналізу отриманих результатів і прийняти рішення.

На першому етапі алгоритму було визначено залежність результуючого показника від початкових. При цьому у якості результуючого показника було обрано чисту поточну (теперішню) вартість проекту *NРV* [7, 8]:

$$
NPV = \sum_{i=1}^{n} \frac{NCF_{t}}{(1+r)^{i}} - I_{o}
$$
\n(1)

де *NСF<sup>t</sup>* – величина чистого потоку платежів у періоді *t*.

З метою спрощення вважалося, що потік платежів, який генерується проектом, має вигляд ануїтету. Тоді величина потоку платежів *NСF* для будь-якого періоду *t* однакова та може бути визначена зі співвідношення [7, 8]:

$$
NCF_{t} = ((P - V) \cdot Q - A - F) \cdot (1 - T) + A.
$$
 (2)

На другому етапі алгоритму було обрано закони розподілу ймовірностей ключових змінних. Припускалося, що всі ключові змінні мають рівномірний розподіл імовірності. Реалізація третього етапу алгоритму – імітаційного моделювання здійснювалася з використанням засобів програмування MS ЕХСЕL, а саме функцій MS ЕХСЕL та інструмента Генератор випадкових чисел.

**Результати досліджень.** Розглянемо результати імітаційного моделювання з використанням функцій MS ЕХСЕL (рис. 1):

|    | $\mathsf{A}$               | B                  | Ċ                    | D            | E                  | F               |
|----|----------------------------|--------------------|----------------------|--------------|--------------------|-----------------|
|    | <b>Імітаційний</b>         | аналіз             | (Метод Монте- Карло) |              |                    |                 |
|    | 2 Початкові інвестиції (I) | 2000               | Норма дисконту (r)   | 0.13         |                    |                 |
|    | 3 Постійні витрати (F)     | 500                | Податок (T)          | 0.24         |                    |                 |
|    | Амортизація (A)            | 100                | Термін (n)           | 5            |                    |                 |
| 5  |                            | Результати         | аналізу              |              |                    |                 |
| 6  | Показники                  | Змінні витрати (V) | Кількість (Q)        | Lima(P)      | Надходження (NCFt) | <b>NPV</b>      |
|    |                            |                    |                      |              |                    |                 |
| 8  | Середнє значення           | 29.94188377        | 226,5490982          | 47,4248497   | 2656.818196        | 7344,644017     |
| 9  | Стандартне відхилення      | 3.075312073        | 43.76017596          | 4.600673442  | 1150.920129        | 4048,052256     |
|    | 10 Коефіцієнт варіації     | 0.102709372        | 0.193159789          | 0.097009763  | 0.433194913        | 0.55115704      |
|    | 11 MiHiMVM                 | 25                 | 150                  | 40           | 396.4              | $-605.769528$   |
|    | 12 Максимум                | 35                 | 300                  | 55           | 6370               | 20404.76314     |
|    | 13 Число випалків NPV<0    |                    |                      |              |                    | 5.              |
|    | 14 Сума збитків=           |                    |                      |              |                    | $-1098.8725$    |
|    | 15 Сумма доходів=          |                    |                      |              |                    | 3666076.237     |
| 16 |                            |                    |                      |              |                    |                 |
|    | 17 Імовірність p(NPV<=X)   |                    |                      | Величина (X) | Нормал. (X)        | $p(NPV \leq X)$ |
| 18 |                            |                    |                      |              | $-1.814364922$     | 0.034810781     |

Рис. 1 – Результати аналізу.

Як видно з рис. 1, сума всіх від'ємних значень *NРV* в отриманій генеральній сукупності, що дорівнює -1099 грн., може бути інтерпретована як чиста вартість невизначеності для інвестора у випадку прийняття проекту. Аналогічно сума всіх невід'ємних значень *NPV*, що дорівнює 3666076,2 грн., може трактуватися як чиста вартість невизначеності для інвестора у випадку відхилення проекту. Отже, отримані показники наочно демонструють несумірність суми можливих збитків стосовно загальної суми доходів (-1099 й 3666076,2 відповідно). Величина очікуваної *NPV* дорівнює 7344,64 при стандартному відхиленні 4048,05. Коефіцієнт варіації дорівнює 0,55.

Для більш зручного та ефективного розв'язання задачі у середовищі MS ЕХСЕL використовувався спеціальний інструмент аналізу – Генератор випадкових чисел. Цей інструмент призначений для автоматичної генерації множини даних (генеральної сукупності) заданого об'єму, елементи якого характеризуються певним розподілом імовірностей. Результати проведеного імітаційного експерименту ненабагато відрізняються від попередніх (рис. 2).

|    | A                          | B                  | C                   | $\Box$        | E                  | F             |
|----|----------------------------|--------------------|---------------------|---------------|--------------------|---------------|
|    | <b>Імітаційний</b>         | аналіз             | (Метод Монте-Карло) |               |                    |               |
|    | 2 Початкові інвестиції (I) | 2000               | Норма дисконту (r)  | 0.13          |                    |               |
|    | 3 Постійні витрати (F)     | 500                | Податок (Т)         | 0,24          |                    |               |
|    | 4 Амортизація (A)          | 100                | Термін (n)          | 5             |                    |               |
| 5  |                            | Результати         | аналізу             |               |                    |               |
| 6  | Показники                  | Змінні витрати (V) | Кількість (Q)       | $L$ іна $(P)$ | Надходження (NCFt) | <b>NPV</b>    |
|    |                            |                    |                     |               |                    |               |
|    | Середнє значення           | 29,943673          | 211,6329779         | 48.66328188   | 2735,725942        | 7622,180806   |
|    | Стандартне відхилення      | 3,578867932        | 55.08828068         | 5,509839048   | 1097.655545        | 3860,708396   |
|    | 10 Коефіцієнт варіації     | 0.119520005        | 0.260301023         | 0.113223746   | 0.401230082        | 0.506509685   |
|    | 11 MiHIMYM                 | 19.29852736        | 47,77591976         | 32.27456896   | 115.1561649        | $-1594.96914$ |
|    | 12 Максимум                | 42.13252544        | 399,2517829         | 67.42860556   | 7319.623865        | 23744,80988   |
|    | 13 Число випадків NPV<0    |                    |                     |               |                    | 10            |
|    | 14 Сума збитків=           |                    |                     |               |                    | $-6790.7763$  |
|    | 15 Сума доходів=           |                    |                     |               |                    | 3817881.18    |
| 16 |                            |                    |                     |               |                    |               |
|    | 17 $P(E \le 0)$            | 2,9602E-17         | 6,10911E-05         | 5,13782E-19   | 0,006345304        | 0.024174053   |
|    | 18 $P(E \leq MIN(E))$      |                    | 0.001467596         | 0.001467596   | 0.008483443        | 0.008483443   |
|    |                            | 0.158325383        | 0.158325383         | 0.158325383   | 0.158640425        | 0.158640425   |
|    | 20 P(M(E)-σ<=E<=M(E))      | 0.341344746        | 0.341344746         | 0.341344746   | 0.341344746        | 0.341344746   |

Рис. 2 – Результати аналізу.

Як видно з рис. 2, величина очікуваної *NPV* дорівнює 7622,18 при стандартному відхиленні 3860,7. Коефіцієнт варіації (0,5) трохи нижче, тому ризик даного проекту в цілому нижче середнього ризику інвестиційного портфеля фірми. Загальна кількість від'ємних значень *NPV* у вибірці становить 10 з 500. Отже, з імовірністю близько 97,6% можна стверджувати, що чиста теперішня вартість проекту буде більше 0. При цьому ймовірність того, що величина *NPV* виявиться більше ніж *M*(*NPV*) + σ, дорівнює 15,8%. Імовірність потрапляння значення *NPV* в інтервал [*M*(*NPV*) – σ, *M*(*NPV*)] дорівнює 34%.

### **Висновки:**

1. Досліджено історію розвитку імітаційного моделювання як виду комп'ютерного моделювання економіки, розглянуто найпоширеніші мови моделювання.

2. Наведено теоретико-методологічні засади імітаційного моделювання, а саме: поняття імітації, імітаційного моделювання, класифікацію імітаційних моделей, етапи проведення імітаційного експерименту.

3. Розглянуто задачу про вибір інвестиційного проекту з виробництва нового продукту. Для проведення імітаційного експерименту застосовувалися засоби програмування MS ЕХСЕL, а саме функції MS ЕХСЕL та інструмент Генератор випадкових чисел. Результати імітаційних експериментів, отримані з використанням двох засобів програмування MS ЕХСЕL, не набагато відрізняються одне від одного, проте імітаційне моделювання з застосуванням інструменту Генератор випадкових чисел зручніше, займає менше часу порівняно з функціями MS ЕХСЕL і тому може бути рекомендовано для комп'ютерного моделювання.

**Список літератури: 1.** *Емельянов А.А., Власова Е.А.* Имитационное моделирование экономических процессов. – М. Московский международный институт эконометрики, информатики, финансов и права. 2003. – 92 с. **2.** *Вітлінський В.В., Вітлінський Г.І.* Моделювання економіки: навч.-метод. посіб. для самост. вивч. дисц. – К.: КНЕУ, 2005. – 306 с. **3.** *Снетков Н.Н.* Имитационное моделирование экономических процессов: Учебно-практическое пособие. – М.: Изд.центр ЕАОИ, 2008. – 228 с.

**4.** *Емельянов А.А.* Имитационное моделирование экономических процессов: Учеб. пособие / *А.А. Емельянов, Е.А. Власова, Р.В. Дума*; Под ред. *А.А. Емельянова*. – М.: Финансы и статистика, 2002. – 368 с. **5.** *Трусов П.В.* Введение в математическое моделирование: учеб. Пособие. – М.: Логос, 2005. – 440 с. **6.** *Власов М.П.* Моделирование экономических процессов / *М.П. Власов*, *П.Д. Шимко*. – Ростов н/Д: Феникс, 2005. – 409 с. **7.** *Лукасевич И.Я.* Анализ финансовых операций. Методы, модели, техника вычислений: учеб. Пособие для вузов. – М.: Финансы, 1998. – 400 с. **8.** *Расторгуев Д.Н.* Методические рекомендации к практическим занятиям по компьютерному моделированию социально-экономических процессов. – Ульяновск: УлГТУ, 2006. – 32 с. **9.** *Мур Дж., Уэдерфорд Л.* Экономическое моделирование в Microsoft Excel: Пер. с англ. – М.: Вильямс, 2004. – 1024 с.

*Надійшла до редакції 24.10.2013*

#### УДК 681.83

**Вибір інвестиційного проекту з використанням імітаційного моделювання / Білоцерківський О. Б***.* **//** Вісник НТУ «ХПІ». Серія: Актуальні проблеми управління та фінансовогосподарської діяльності підприємства – Харків: НТУ «ХПІ». – 2013. – № 53(1026). – С. 3–7. – Бібліогр.: 9 назв.

В статье рассмотрен выбор инвестиционного проекта с использованием имитационного моделирования. Исследована история развития имитационного моделирования. Представлено теоретико-методологические основы имитационного моделирования. Проведен имитационный эксперимент с использованием средств программирования MS Ехсеl и сравнительный анализ результатов моделирования.

**Ключевые слова:** имитационное моделирование, инвестиционный проект, имитационный эксперимент, средства программирования MS Ехсеl.

In the article the using of imitation modeling for choice of investment project is considered. The history of imitation modeling development is investigated. Theoretical and methodological bases of imitation modeling are presented. An imitation experiment is executed. The programming facilities of MS Ехсеl are used. Comparative analysis of modeling results is carried out.

**Keywords**: imitation modeling, investment project, imitation experiment, programming facilities of MS Ехсеl.

УДК 330.31: 628.477.6

1

### **О. В. БОНДАРЕНКО,** асистент, ХНУМГ ім. О.М. Бекетова, Харків

## **ОЦІНКА ФАКТОРІВ, ЩО ВПЛИВАЮТЬ НА РЕЦИКЛІНГ ВІДХОДІВ ВИРОБНИЦТВА, БУДІВНИЦТВА І ЗНОСУ**

Розглядаються проблеми поводження з відходами. З метою зменшення відходів і збільшення частки використання вторинних матеріальних ресурсів, що залучаються до господарського обороту, виявлені фактори, що впливають на рециклінг відходів виробництва, будівництва і зносу.

**Ключові слова:** відходи виробництва, будівництва і зносу, рециклінг, фактори, інфраструктура, інвестиції.

**Вступ.** Головною проблемою поводження з відходами є й залишається роздільний збір, переробка сміття та його утилізація. Переробка відходів стала однією з найважливіших проблем одержання додаткових матеріальних ресурсів і охорони навколишнього середовища. За даними ISWA (Міжнародної Асоціації Твердих Відходів, International Solid Waste Association) глобальний ринок твердих побутових відходів і промислових відходів становить близько 4 млрд тонн. У випадку України це більше 10 млн тонн ТПВ і більше 120 млн тонн промислових відходів у рік. Але середній рівень утилізації ТПВ в Україні не перевищує 6 %. У той же час Президент